## Pseudoinstructions

To make hand-written assembly coding easier, most RISC-V assemblers accept the following instructions as input, and produce the equivalent RISC-V instructions (so disassembly might not look familiar)

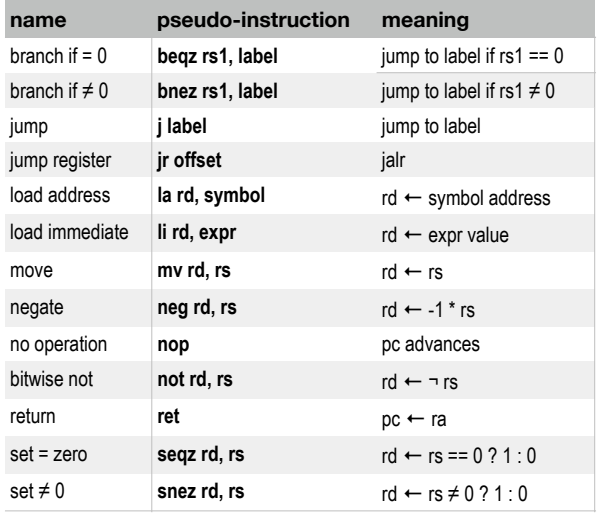

#### Registers/calling conventions

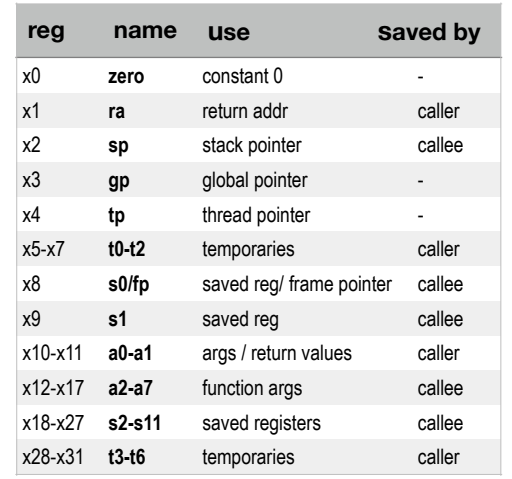

*callee saved* registers must be saved to the stack by a function if it modifies them.

- *caller saved* registers are assumed to be over-written, so they must be saved by the caller before they call any other function if they need those values.
- To save to the stack, decrement the stack pointer then *store* to offset(sp). To restore from the stack, *load* from offset(sp). See the factorial example on this card for an example. Compilers often use a *frame pointer,* stored in fp, to simplify accounting of what's currently in scope. It's common for hand-written assembly to just use the stack pointer.

# R RISC-V

- *RISC-V is an open instruction set architecture, meaning anyone can implement and modify it. Many implementations already exist, and more are coming in 2020 and beyond.*
- *RISC-V already defines a number of variants, including I (integeronly), M (includes multiplier) 32/64 (word-size in bits), E (minimized, for embedded), F (floating point), etc. The version documented here is approximately RV32IM, as supported by the Jupiter IDE and simulator.*

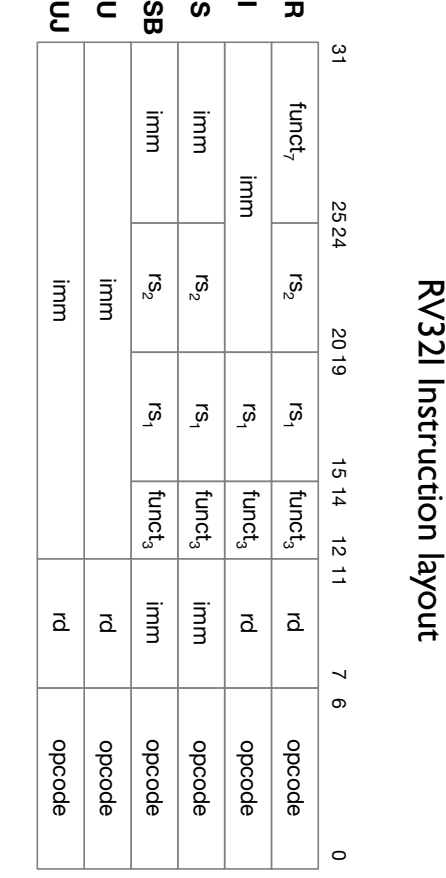

Prepared by Dylan McNamee as supporting material for a CS 2 class. Please send comments, corrections, suggestions to *[dylan.mcnamee@gmail.com](mailto:dylan.mcnamee@gmail.com)*.

Released under the Creative Commons Attribution-Share Alike license.

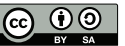

RV32I Instruction layout

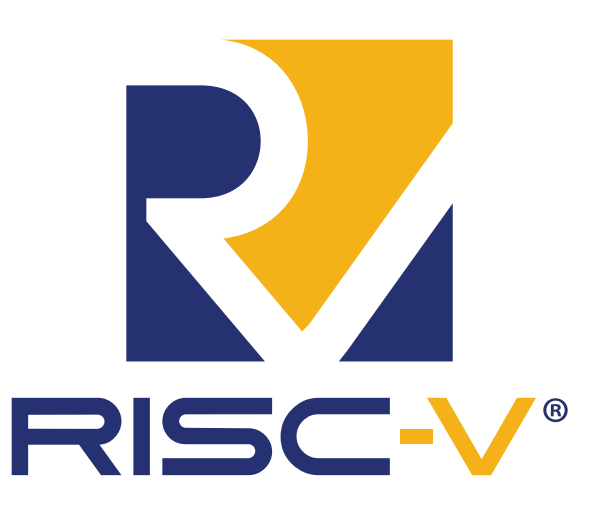

basic assembly programmer's quick reference card

> *v0.42 2022/6/23 RV32IM*

#### Hello, world!

<span id="page-1-1"></span>Jupiter is an open source RISC-V assembly IDE. It can be downloaded from https://github.com/andrescv/ Jupiter. A RISC-V assembly program consists of *sections* , indicated by *assembler directives,* which start with a *[1](#page-1-0)* ".", along with variable/function declarations, indicated by a ":", as well as assembly instructions.

Below is "Hello, world" in RISC-V assembly. Type it into Jupiter's Edit screen, then assemble it (F3) and run it with the green "play" button.

RISC-V is a *load-store architecture,* which means that any operations on memory need to first load the memory into a register, then perform the operation, and finally store the result back to memory.

The register assembly instructions have the form: opcode dest-register, source-register<sub>4</sub>, src<sub>2</sub>

# Hello, world in RVI32. Note: comments start with #

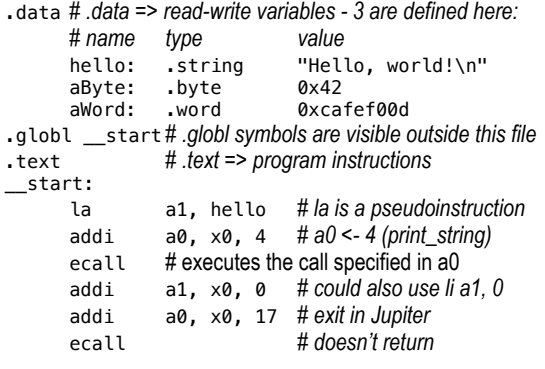

#### Jupiter environment calls

*Environment calls* are how an assembly program interacts with the environment, such as reading input, or printing output. They often take arguments in register a1, the system call code is loaded in a0, and the ecall instruction initiates the system call. Any return value is left in a0

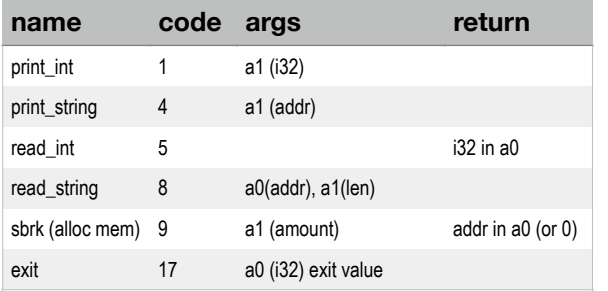

#### <span id="page-1-0"></span> valid sections include: .data, .text (as in the example) as well as [1](#page-1-1) .bss for uninitialized data, and .rodata for read-only variables.

#### Basic instruction set

The table below shows enough instructions for you to write many useful programs in RISC-V assembly.

**rd** is the destination register

**rs1/rs2** are source registers

**imm** is an immediate value such as 0 or 0xf00d

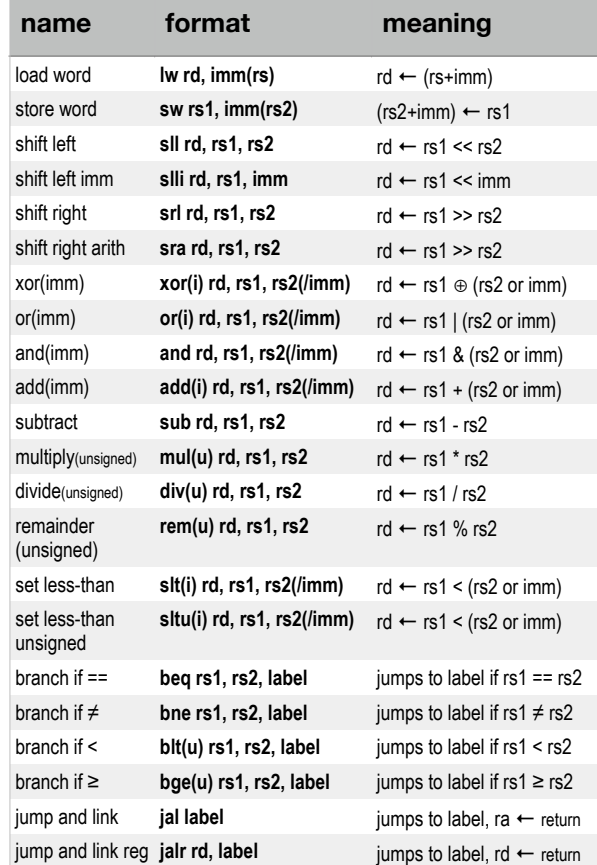

Notes: when loading or storing from memory, parentheses are used to describe indirection - the value inside of parentheses is a pointer, and that memory location is operated on.

Arithmetic operations can operate on *signed* or *unsigned* encodings. The unsigned operations have **u** appended to their names.

Many operations can take either registers as their second argument, or an *immediate value* (or constant). Immediate values are just numbers in decimal (e.g., 12) or hexadecimal (e.g. 0xfa). These instructions end in **i**

The set less-than operators set the destination register to **<sup>1</sup>** if the condition is true, and **0** if it is false.

## Conditionals and jumps

.data prompt: .string "give me a number for analysis:" big msg: .string "wow-that's a big number!" small\_msg:.string "aww, what a cute number"  $\_$ start .text \_\_start:<br>la a1, prompt li a0, 4 *# print\_string* ecall li a0, 5 # read int ecall li t0, 6 # threshold for comparison blt a0, t0, smaller # jump if small input *# fall through to here if not smaller* li a0, 4 a1, big msg ecall  $# \text{ print msg call}$ done smaller: li a0, 4 # print msg call a1, small\_msg ecall done: li a0,17 #exit call<br>li a1.0 #exit cod  $1i$  a1, 0  $\#$  exit code (0 == ok) ecall

#### *Functions, the stack and recursion*

.text *# recursive implementation of factorial* .globl \_\_start fact: *# arg: n in a0, returns n! in a1* addi sp, sp,  $-8$  # reserve our stack area sw ra, 0(sp) *# save the return address* li t0, 2 blt  $a0$ , t0, ret\_one  $# 0!$  and  $1! == 1$ <br>sw  $a0.4$ (sp)  $#$  save our n sw a0,  $4(sp)$ addi a $0, a0, -1$ jal fact *# call fact (n-1) # a1 <- fact(n-1)* lw t0,  $4(sp)$ mul a1, t0, a1 *# a1 <- n \* fact(n-1)* j done ret\_one: li a1, 1 done:<br> $\frac{1}{2}$  lw ra,  $\theta(\text{sn})$ lw ra, 0(sp) *# restore return address from stack* addi sp, sp, 8 *# free our stack frame* jr ra *# and return* \_\_start: li a0, 5 *# compute 5!* jal fact li a0, 1 *# print it* ecall li a0, 17 ecall *# and exit*